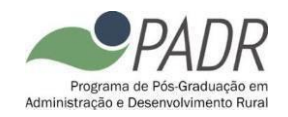

## **EDITAL DE SELEÇÃO 02/PADR/2022**

## **SELEÇÃO PARA INGRESSO EM 2023.1 NO PROGRAMA DE MESTRADO ACADÊMICO EM ADMINISTRAÇÃO E DESENVOLVIMENTO RURAL**

A Coordenação do Programa de Pós-Graduação em Administração e Desenvolvimento Rural (PADR) torna público o Edital para ingresso para o curso de Mestrado em Administração e Desenvolvimento Rural em nível Acadêmico para o ano letivo de 2023, em conformidade com a Resolução do CEPE, nº. 211/2012, conforme as regras transcritas a seguir.

## **1 – INSCRIÇÃO**

- 1.1 As inscrições deverão ser realizadas exclusivamente online através do endereço [https://sigs.ufrpe.br/sigaa/public/processo\\_seletivo/lista.jsf?nivel=S&aba=p-stricto,](https://sigs.ufrpe.br/sigaa/public/processo_seletivo/lista.jsf?nivel=S&aba=p-stricto) obedecendo ao cronograma do processo seletivo (Apêndice 1). O presente processo seletivo, com ingresso em 2023.1, será regido por este Edital e pelo Manual do Candidato PRPG/2023 da UFRPE.
- 1.2 O candidato assume total responsabilidade pelas informações prestadas, arcando com as consequências de eventuais erros no preenchimento e envio do formulário de inscrição e documentação.
- 1.3 As linhas de pesquisa do Programa são:
	- **a) LINHA DE PESQUISA 1 – COMPETITIVIDADE E GESTÃO**: Tecnologia e Inovação. Estratégia, Operações e Desempenho. Agronegócio.
	- **b) LINHA DE PESQUISA 2 - POLÍTICAS PÚBLICAS, DESENVOLVIMENTO E SUSTENTABILIDADE**: Economia Circular e Sustentabilidade. Economia Regional e Desenvolvimento Econômico. Planejamento, Desenvolvimento e Políticas Públicas.
- 1.4 É vedada a inscrição do mesmo candidato em mais de uma linha de pesquisa do PADR.
- 1.5 O não cumprimento de qualquer um dos itens do Manual do Candidato e/ou deste Edital acarretará, a qualquer tempo, o cancelamento da inscrição do candidato.
- 1.6 Para concorrer à seleção do PADR é exigido o diploma de bacharelado nas áreas definidas na tabela de títulos (ver item 3.3). O referido diploma deverá ser emitido por instituições brasileiras de ensino, reconhecidas pelo MEC.

Parágrafo único: Os candidatos portadores de diploma de Graduação ou Pós-Graduação emitidos no exterior deverão, no ato da inscrição, apresentar o documento com a respectiva autenticação consular brasileira e a revalidação em instituição brasileira reconhecida pela CAPES e demais requisitos da legislação em vigor. É nula a inscrição de candidatos que não atendam a este requisito.

- 1.7 É vedada a homologação de inscrições fora do perfil estabelecido neste edital.
- 1.8 Em cursos nacionais e reconhecidos, caso o diploma ainda não tenha sido emitido, será aceita a declaração de conclusão de curso e/ou colação de grau. A declaração somente será aceita se a conclusão do curso tiver ocorrido em até no máximo, dois anos do prazo de encerramento das inscrições objeto deste edital.
- 1.9 É admitida a inscrição condicionada de concluinte do curso de graduação. Para realizar a inscrição condicionada, faz-se necessária a entrega, juntamente com os demais documentos exigidos, da declaração de conclusão ou de provável concluinte, com a data prevista para conclusão do curso, emitida pela instituição e assinada pelo coordenador do curso. Computar-se-á para os devidos fins nas provas de títulos, a pontuação integral como diploma da área em que o candidato está cursando sua graduação. A declaração deve ser emitida em prazo igual ou inferior a 180 (cento e oitenta) dias do prazo de encerramento das inscrições objeto deste edital. Em caso de classificação de candidatos(as) que tenham realizado a inscrição condicionada, o direito à vaga é condicionado à entrega de documento comprobatório de conclusão da graduação, até a data de realização da matrícula no curso.

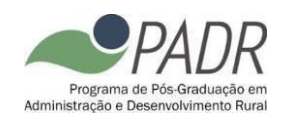

- 1.10 Na inscrição online, o candidato deverá enviar toda documentação eletrônica em formato PDF:
	- **a)** [ENVIAR PELO SISTEMA DE INSCRIÇÃO] Histórico Escolar.
	- **b)** [ENVIAR PELO SISTEMA DE INSCRIÇÃO] Diploma ou declaração de conclusão (Cópia Simples).
	- **c)** [ENVIAR PELO SISTEMA DE INSCRIÇÃO] Pré-projeto de pesquisa.
	- **d)** [ENVIAR PELO SISTEMA DE INSCRIÇÃO] Currículo Lattes.
	- **e)** [ENVIAR POR FORMULÁRIO ON LINE] em https://forms.gle/b1KWReNKpKUFXbcbA] Arquivos em PDF, por eixos de avaliação indicados no item 3.3, contendo os documentos comprobatórios legíveis (não sendo necessária autenticação) para análise curricular, sendo um único arquivo por eixo. **NÃO ANEXAR DOCUMENTOS QUE NÃO ESTÃO PREVISTOS NA TABELA DO ITEM 3.3.**
- 1.11 Os arquivos descritos no item 1.10 deverão ser enviados
	- i) Para os itens a, b, c e d: por meio do sistema de inscrição [https://sigs.ufrpe.br/sigaa/public/processo\\_seletivo/lista.jsf?nivel=S&aba=p-stricto.](https://sigs.ufrpe.br/sigaa/public/processo_seletivo/lista.jsf?nivel=S&aba=p-stricto)
	- ii) Para o item e: por meio formulário on line https://forms.gle/b1KWReNKpKUFXbcbA[.](https://forms.gle/VMza4pCR4FVoxm486)
- 1.12 A não entrega da documentação descrita no item 1.10 e na forma de envio definida no item 1.11, no prazo definido no calendário, implica desclassificação do candidato e/ou não homologação da inscrição. A entrega de documentação incompleta também implica desclassificação ou não homologação da inscrição.
- 1.13 A Comissão de seleção foi indicada pelo Colegiado de Coordenação Didática (CCD) do PADR e é composta por 05 (três) professores doutores titulares.
- 1.14 O quórum mínimo para análise das etapas de Análise Curricular e Defesa do Pré-Projeto de Pesquisa será de 03 (três professores).
- 1.15 São de inteira e exclusiva responsabilidade do candidato as informações e documentação por ele fornecidas para a inscrição, as quais não poderão ser alteradas ou complementadas, em nenhuma hipótese ou a qualquer título.
- 1.16 Os pedidos de inscrição serão apreciados pela Comissão de Admissão e Seleção, designada pelo Colegiado de Coordenação Didática (CCD) do PADR, e homologados, antes do início do processo seletivo, pelo referido Colegiado, caso atendam a todos os requisitos e documentos exigidos pelo presente Edital e/ou do Manual do Candidato.
- 1.17 A comissão poderá indeferir inscrições que apresentem documentações incompletas, entregues fora do prazo ou que não atendam aos requisitos do presente Edital e/ou do Manual do Candidato.
- 1.18 A comissão pode, a qualquer tempo, eliminar candidatos mediante a identificação de vícios no processo, problemas relacionados à documentação ou que não atendam aos requisitos presente Edital e/ou do Manual do Candidato, mesmo que em prazo posterior ao calendário, cabendo neste caso recurso de 03 (três) dias a partir da data de publicação do ato no *website* do Programa (www.padr.ufrpe.br).
- 1.19 A lista dos candidatos que tiveram suas inscrições homologadas e não homologadas será publicada na página do PADR [\(www.padr.ufpe.br](http://www.padr.ufpe.br/)). O prazo recursal será de 03 (três) dias, a contar da sua publicação, por meio de e-mail dirigido ao CCD em [selecao.padr@ufrpe.br,](mailto:selecao.padr@ufrpe.br) que poderá reconsiderar ou não a decisão.

## **2 DAS VAGAS E ETAPAS DO PROCESSO**

2.1 Para este edital, o Colegiado de Coordenação Didática (CCD) definiu a abertura de 20 (vinte) novas vagas. Este quantitativo poderá não ser preenchido se os candidatos não atingirem as

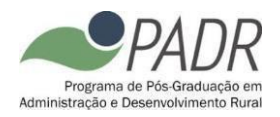

pontuações mínimas descritas neste edital. A distribuição das vagas entre as linhas de pesquisa obedecerá ao indicado na tabela abaixo.

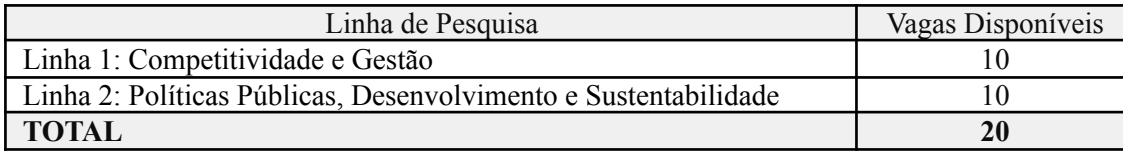

- 2.2 O candidato deve indicar a linha e o campo temático pretendido no formulário https://forms.gle/b1KWReNKpKUFXbcbA. Pode ocorrer a transferência de vagas para outro campo temático e/ou linha de pesquisa, desde que haja candidatos habilitados. A decisão sobre transferência de vagas fica a critério do CCD, que se posicionará considerando a nota final do (s) candidato (s) e a disponibilidade de orientação.
- 2.3 As vagas serão distribuídas por linha de pesquisa, conforme o item 2.1, de acordo com o resultado final, independente do campo temático indicado pelo candidato. Os campos serão utilizados para alocação do orientador, após a conclusão do processo seletivo.
- 2.4 Considerando a Resolução 096/2015 do CEPE/UFRPE, serão reservadas 02 (duas) vagas para servidor ativo da Universidade Federal Rural de Pernambuco. Estas vagas serão extras do total informado no item 2.1. O candidato poderá se inscrever em qualquer uma das linhas de pesquisa, sendo considerado aprovado aquele que obtiver a maior nota final, desde que atenda a todos os critérios e exigências do presente edital para ser aprovado. Caso não existam inscritos, esta vaga não poderá ser usada para ampla concorrência ou para ações afirmativas.
- 2.5 De acordo com a Resolução CEPE 444/2022, que trata de ações afirmativas da UFRPE, serão oferecidas 06 (seis) vagas (dentro das 20 vagas), sendo: 4 (quatro) vagas para estudantes negros(as) (pretos(as) e pardos(as)), indígenas e pessoas trans e 2 (duas) vagas para pessoas com deficiência. Seguindo o mesmo critério de seleção dos demais candidatos, ficarão 03 vagas disponíveis para cada Linha de Pesquisa. Caso não existam candidatos, estas vagas serão preenchidas por candidatos regulares.
- 2.6 É vedado ao candidato que optar por reserva de vaga concorrer ao mesmo tempo na reserva de vagas e nas vagas de ampla concorrência.

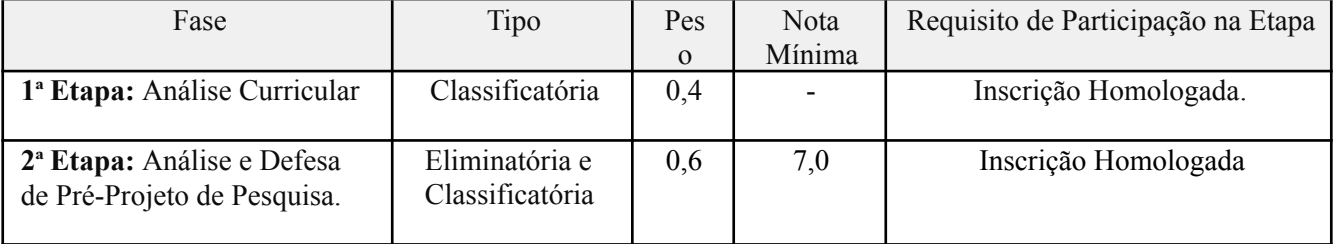

2.7 O processo seletivo será composto pelas seguintes etapas eliminatórias e classificatórias:

- 2.8 Será eliminado do processo seletivo o candidato que atenda a, pelo menos, um dos seguintes pontos, sem prejuízo para os demais casos descritos nos editais de seleção Geral e Complementar:
	- **a)** Obtiver nota menor que 7,0 (sete) na **2ª Etapa.**
	- b) Nota Global, apurada nas **1ª e 2ª Etapas**, inferior a 7,0 (sete).
	- c) Não estar presente na sala virtual de apresentação no início do horário definido no cronograma. A comissão organizadora não se responsabiliza por eventuais falhas de conectividade, cabendo ao candidato assegurar a apresentação de áudio e vídeo de forma síncrona.
- 2.9 A forma detalhada de avaliação de cada etapa do processo deverá ser realizada conforme informado nas seções seguintes.

## **3 ANÁLISE CURRICULAR**

3.1 A comissão de seleção efetuará o julgamento da pontuação do candidato através dos documentos comprobatórios apresentados. Desta forma, os títulos somente serão computados quando acompanhados de cópias legíveis de declarações, certificados ou demais documentos

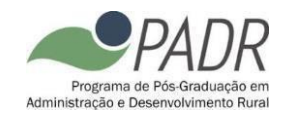

comprobatórios.

- 3.2 É vedado acrescentar ou retificar qualquer documento após a inscrição.
- 3.3 A comissão julgará e enquadrará os documentos apresentados conforme tabela a seguir. No caso dos candidatos que obtenham acima de 10,0 no somatório dos pontos dos eixos de avaliação, a nota final da etapa de "Ánálise Curricular" será igual a 10,0.

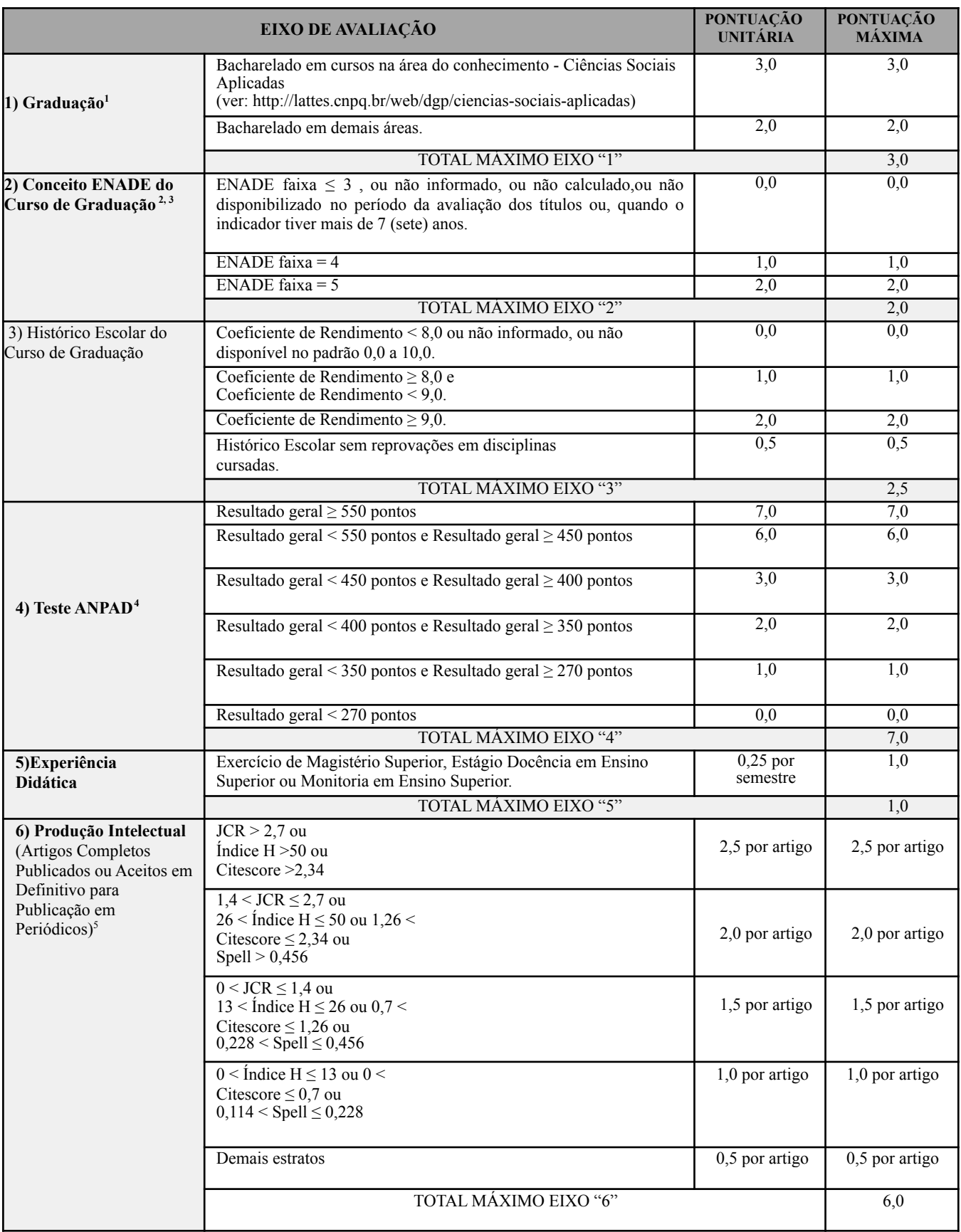

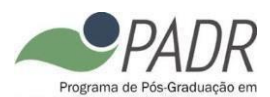

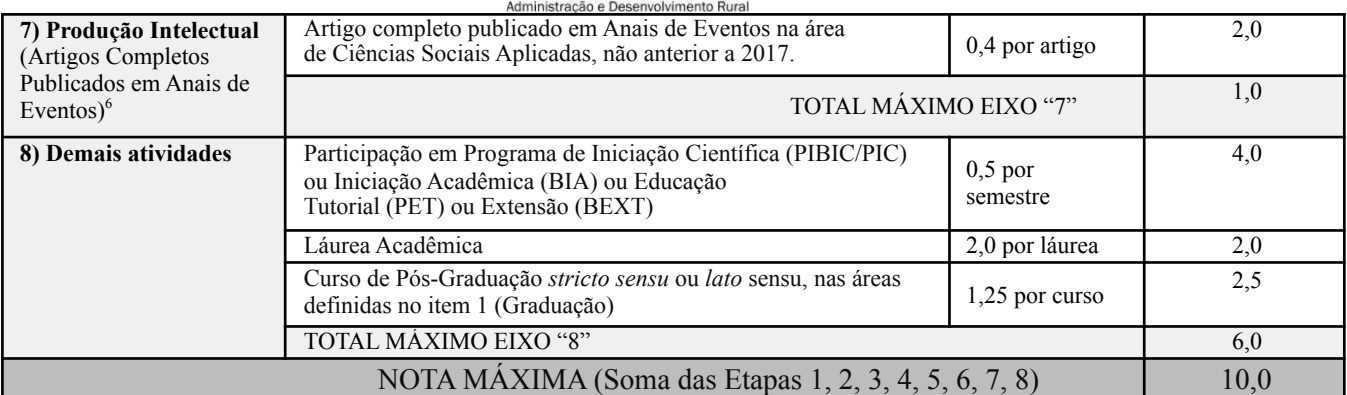

1 Deverá ser computado apenas um curso de graduação. Na apresentação de mais de um, a comissão pontuará o de maior *valor.*

- 2 A consulta do indicador será feita pela comissão, diretamente no site E-mec (emec.mec.gov.br) na fase de avaliação de *títulos.*
- *3 Será computado o indicador do curso de graduação que foi pontuado no item "Graduação".*
- Informações sobre o Teste ANPAD podem ser encontradas em http://testeanpad.org.br. sendo a realização do Teste de total responsabilidade do candidato, bem como o envio dos resultados ao PADR, respeitando o calendário para o processo seletivo. Não serão aceitos resultados de testes realizados antes de 2020 e serão aceitos resultados tanto do teste ANPAD *orientação acadêmica quanto do ANPAD orientação profissional.*
- *5 O candidato deverá apresentar cópia completa do artigo e informar o ISSN do periódico ou o DOI do artigo.*
- 6 O candidato deverá apresentar cópia completa do artigo e certificado de apresentação oral e/ou comprovante de inclusão do *artigo nos anais do evento.*

#### **4 DEFESA DE PRÉ-PROJETO DE PESQUISA**

- 4.1 O candidato deverá elaborar e apresentar Pré-Projeto. O documento deve ser aderente a um dos temas de interesse de pesquisa do Campo Temático ao qual o candidato se inscrever, conforme apresentado no Apêndice 2. O Pré-Projeto deverá ser defendido de forma oral e on-line a partir do endereço de link disponibilizado pela Comissão de Seleção após divulgação do resultado de homologação das inscrições.
- 4.2 Será eliminado o candidato que não efetuar a apresentação do pré-projeto, conforme o item 4.1.
- 4.3 A Comissão não se responsabilizará por falhas ou interrupções de conexão, cabendo ao candidato assegurar a disponibilidade de equipamentos e infraestrutura de áudio e vídeo na data e horário da realização da defesa. É vedado o reagendamento de apresentações que forem interrompidas por falta de conectividade do candidato.
- 4.4 O cronograma de defesas será executado na ordem indicada no documento divulgado no website do PADR. Cabe ao candidato efetuar o login em 10 (dez) minutos antes da hora agendada e aguardar a autorização da entrada na sala, que poderá ser feita após o horário determinado a depender do andamento das defesas anteriores.
- 4.5 Será eliminado o candidato que não estiver presente na sala virtual de apresentação no momento do início dos trabalhos.
- 4.6 Ocorrerá por meio de videoconferência gravada, com áudio e vídeo ativos e abertos, via Google Meet, e consistirá em exposição oral pelo candidato, com uso de recurso para a apresentação optativo, em até 15 (quinze) minutos. Há a possibilidade de arguição, após a exposição oral do candidato, feita pela banca sobre o escopo da pesquisa. Será gerado um link de acesso ao Google Meet para as defesas de cada candidato; os links serão divulgados juntamente com a programação completa das bancas no website do PADR (www.padr.ufrpe.br).
- 4.7 O documento, em PDF, deverá ser elaborado com citações de acordo com as regras da ABNT, tamanho A4 e fonte Arial, conforme modelo disponibilizado no site do PADR para este fim. O Pré- projeto será limitado a 8 (oito) páginas textuais, sendo livre o número de pré-textuais e pós-textuais.
- 4.8 O Pré-Projeto será avaliado de acordo com a tabela a seguir:

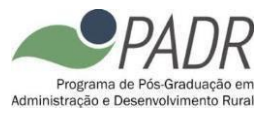

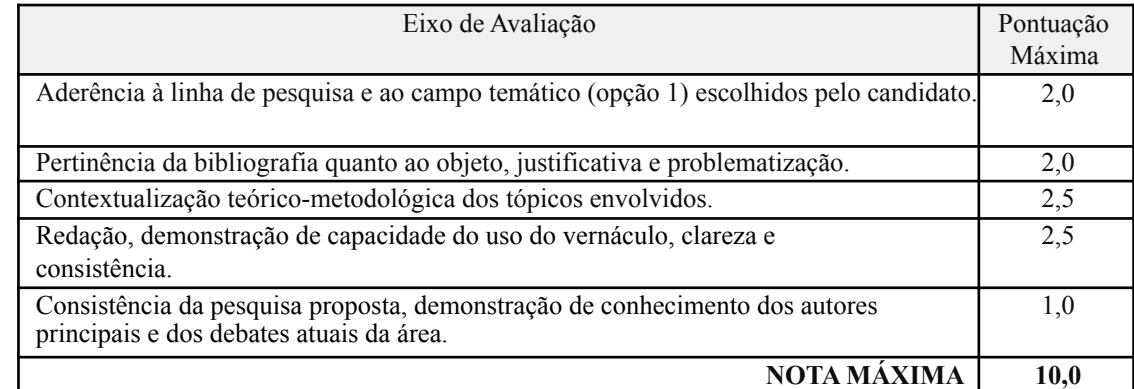

## **5 CLASSIFICAÇÃO FINAL E RESULTADOS**

- 5.1 São fixadas em 20 (vinte) vagas para o Curso de Mestrado, as quais serão preenchidas por candidatos classificados, incluindo as reservas de vagas.
- 5.2 O candidato que participar de todas as etapas terá seu escore calculado para composição da lista ordenada final por linha de pesquisa. A nota final do candidato será calculada, conforme equação a seguir.

$$
Nota\ Final = \frac{\sum_{i=1}^{n} x_i p_i}{\sum_{i=1}^{n} p_i}
$$
 [2]

**Onde**:

*: Nota Final obtida na 1ª Etapa (Prova de Títulos)*  $x_1$ 

 $x_2$ *: Nota Final obtida na 2ª Etapa (Pré-projeto de Pesquisa)*

 $p_1 =$ *0,4 (peso da 1ª Etapa)*

 $p_2 =$ *0,6 (peso da 2ª Etapa)*

- 5.3 Serão geradas duas listas ordenadas por nota final, sendo uma para a Linha de Pesquisa 1 (Competitividade e Gestão) e outra para a Linha de Pesquisa 2 (Políticas Públicas, Desenvolvimento e Sustentabilidade), em ordem decrescente da nota final.
- **5.4** A formação das listas ordenadas finais por Linha de Pesquisa somente será feita após o término da **2ª Etapa.**
- 5.5 Serão considerados aprovados os candidatos que obtiverem sua classificação dentro do número de vagas definido neste Edital por linha de pesquisa e que apresentarem média final igual ou superior a 7,0 (sete), sem prejuízo das demais exigências do presente Edital.
- 5.6 Mediante a insuficiência de candidatos aprovados em uma determinada linha é facultado ao CCD convocar os aprovados da outra linha de pesquisa, observando a ordem estrita de classificação.
- 5.7 Os empates sobre as listas ordenadas de classificação serão resolvidos observando-se, sucessivamente:
	- a) Maior nota na 2ª Etapa.
	- b) Maior nota na 1ª Etapa.
	- c) Candidato de maior idade.
- 5.8 A divulgação dos resultados será objeto de publicação disponibilizado no site **[www.padr.ufrpe.br.](http://www.padr.ufrpe.br/)**

#### **6 RECURSOS**

- 6.1 Do resultado do concurso caberá recurso, devidamente fundamentado, ao Colegiado de Coordenação Didática do Programa (CCD).
- 6.2 Os prazos de recursos serão os seguintes: 03 (três) dias para homologação das inscrições e 03 (três)

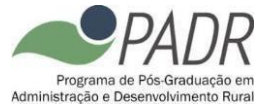

dias para o resultado final. Serão considerados inválidos os recursos interpelados após os prazos mencionados.

- 6.3 Em situações onde a decisão do CCD sobre o recurso demorar mais que 02 (dois) dias úteis para ser publicada, período computado a partir do fim do prazo recursal, fica assegurado ao candidato eliminado, e que recorrer no prazo estabelecido, continuar participando da seleção até o julgamento e publicação do recurso pelo CCD.
- 6.4 Os resultados dos recursos serão divulgados no site do PADR (www.padr.ufrpe.br).
- 6.5 Os pedidos de recursos deverão enviados para o e-mail ["selecao.padr@ufrpe.br",](mailto:selecao.padr@ufrpe.br) fundamentando as razões e os motivos da reconsideração. Não serão aceitos recursos enviados por qualquer outro meio.

## **7 DA MATRÍCULA**

- 7.1 No período previsto no calendário acadêmico dos Programas de Pós-Graduação *Stricto Sensu* da UFRPE, poderão se matricular no Programa, os candidatos aprovados, obedecendo rigorosamente à ordem de classificação, nas vagas disponibilizadas pelo PADR divulgada em sua página (www.padr.ufrpe.br), antes de se iniciar o período fixado para a realização das inscrições, sendo possível alocar estas vagas separadamente para as linhas de investigação do Programa.
- 7.2 No ato da matrícula, o candidato deverá apresentar toda documentação comprobatória para ingresso em programas de nível *stricto sensu*.
- 7.3 Em caso de desistências, eliminações ou falta de comprovação documental, o programa poderá convocar os demais candidatos constantes na lista final de classificados, obedecendo a ordem estrita de classificação e o número de vagas disponíveis.

## **8 DISPOSIÇÕES GERAIS**

- 8.1 Local de informações: [selecao.padr@ufrpe.br](mailto:selecao.padr@ufrpe.br) e [www.padr.ufrpe.br.](http://www.padr.ufrpe.br/)
- 8.2 No ato da apresentação do Pré-projeto, o candidato deve portar documento de identificação com foto previsto no item 1.6.1 do Manual do Candidato.
- 8.3 A realização da inscrição implica em irrestrita submissão do candidato ao presente edital, tendo o candidato completa responsabilidade sobre as documentações e informações apresentadas, podendo gerar nulidade desta inscrição e dos atos decorrentes dela.
- 8.4 O candidato não poderá alegar desconhecimento das regras do presente Edital e/ou do Manual do Candidato, nem requerer tratamento excepcional, reserva de vagas ou cômputo diferenciado de pontuações e pesos das etapas, salvo dos casos permitidos por Lei e identificados no Manual do Candidato.
- 8.5 O aluno poderá ou não receber bolsa, que serão distribuídas pelo programa tendo como orientação a ordem de classificação por linha de pesquisa, com duração de um ano, podendo ser prorrogável nos casos descritos nas Normas do PADR.
- 8.6 Os alunos matriculados deverão ser dedicados às atividades acadêmicas, independentemente do recebimento de bolsa. As aulas serão ministradas em horário diurno. A matrícula do candidato aprovado implica aceitação a esta condição.
- 8.7 O número de vagas do presente edital deriva da disponibilidade de orientação, indicada pelos docentes do PADR. O CCD efetuará a alocação do orientador que acompanhará o estudante durante o curso, devendo o aluno se adaptar às linhas e temas de pesquisa adotados por seu orientador, acatando suas instruções na realização das atividades de ensino, pesquisa e extensão.
- 8.8 Caberá ao CCD a escolha do orientador dos alunos aprovados, nos termos do regimento do Programa.
- 8.9 A Comissão de Seleção e Admissão do PADR decidirá os casos omissos.

Recife, 12 de setembro de 2022.

#### **Comissão de Seleção e Admissão do PADR**

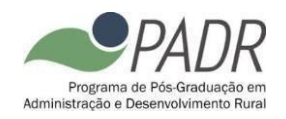

## **APÊNDICE I CALENDÁRIO DA SELEÇÃO 2023.1 DO PADR Versão 01/2022.**

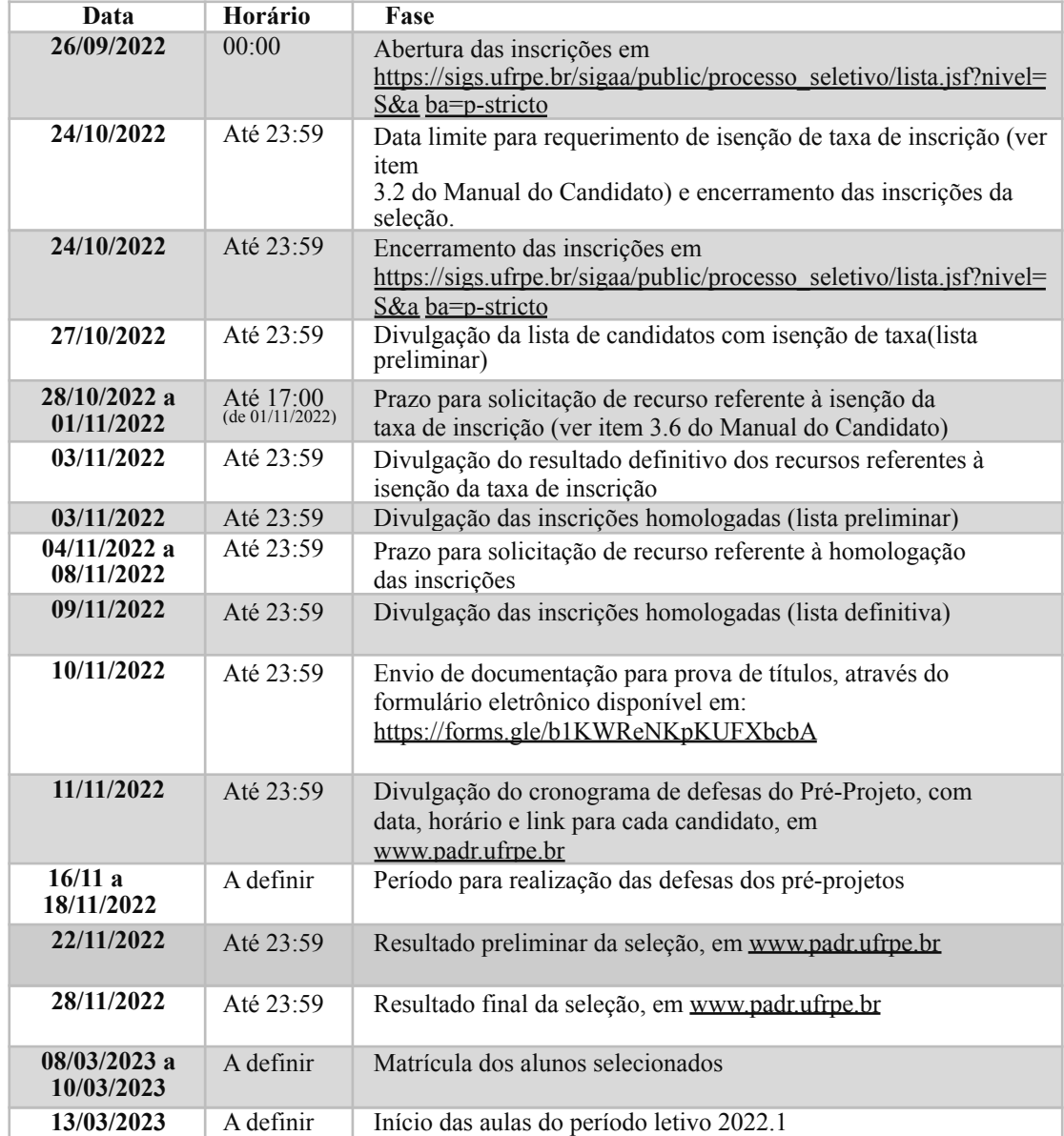

**Nota:** Calendário sujeito a alterações. Recomenda-se acompanhar as versões atualizadas do através do *website* [www.padr.ufrpe.br](http://www.padr.ufrpe.br/)

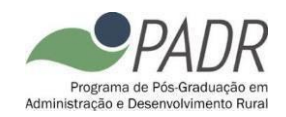

# **APÊNDICE II**

# **DESCRIÇÃO DOS TEMAS DE INTERESSE POR CAMPO TEMÁTICO**

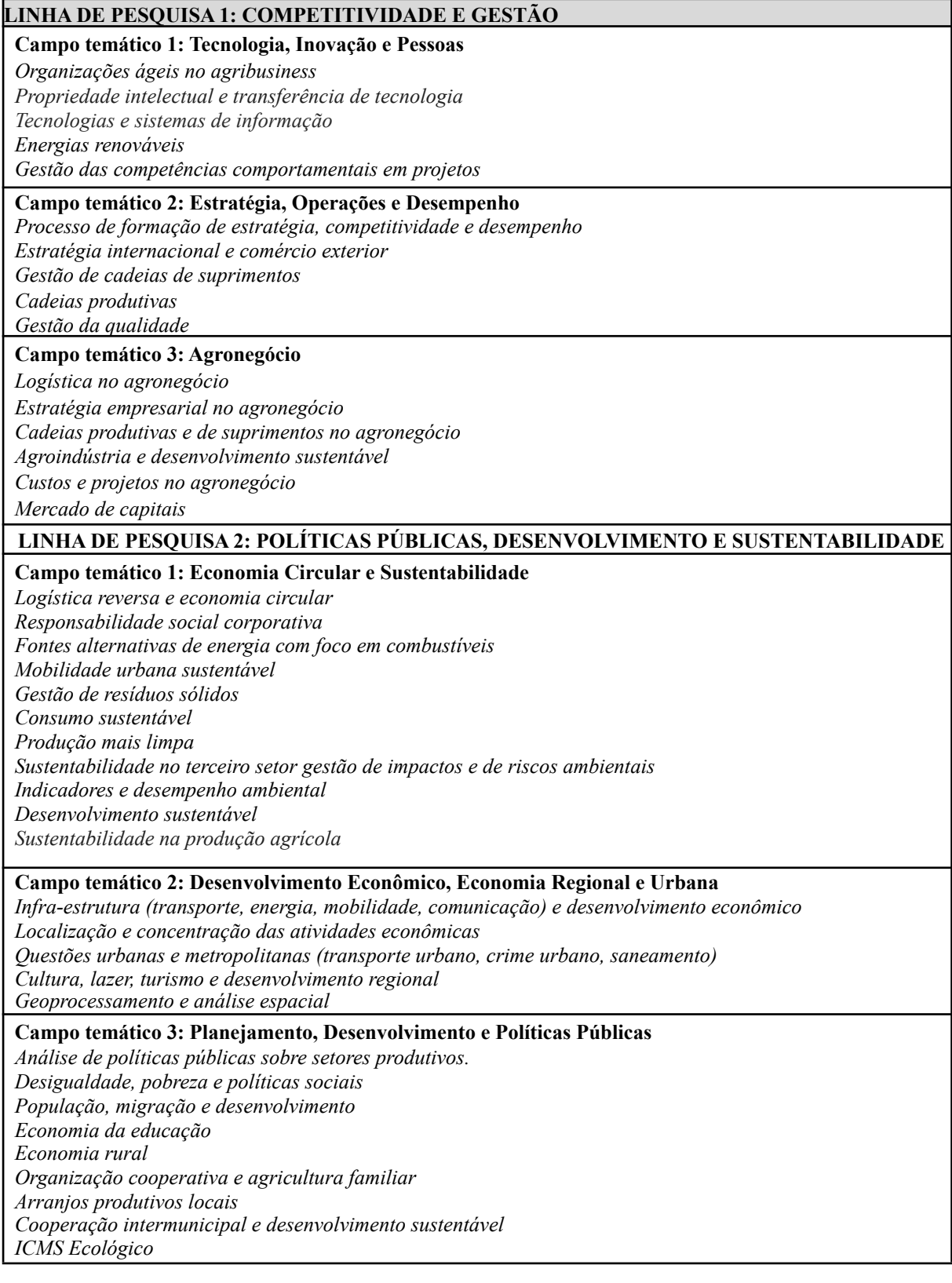